## **Techniklexikon**

# **Was ist G-Sync und wie funktioniert es?**

G-Sync ist eine von NVidia entwickelte Technologie, die dafür sorgt, dass Spiele nahezu ruckel- und verzögerungsfrei auf dem Monitor dargestellt werden.

Die meisten Monitore arbeiten mit einer konstanten Bildwiederholfrequenz von 60Hz. Hierbei wird das Bild 60 Mal pro Sekunde aus dem Grafikspeicher neu an den Monitor übertragen.

Aktuelle Computersysteme und Grafikkarten können Spiele jedoch mit einer weitaus höheren Anzahl an FPS berechnen. Daher kann es passieren, dass während eines Bildwiederholzyklus des Monitores mehrere Bilder von der Grafikkarte berechnet und ausgegeben werden. Hieraus resultiert dann das sogenannte Tearing (engl. für zerreißen):

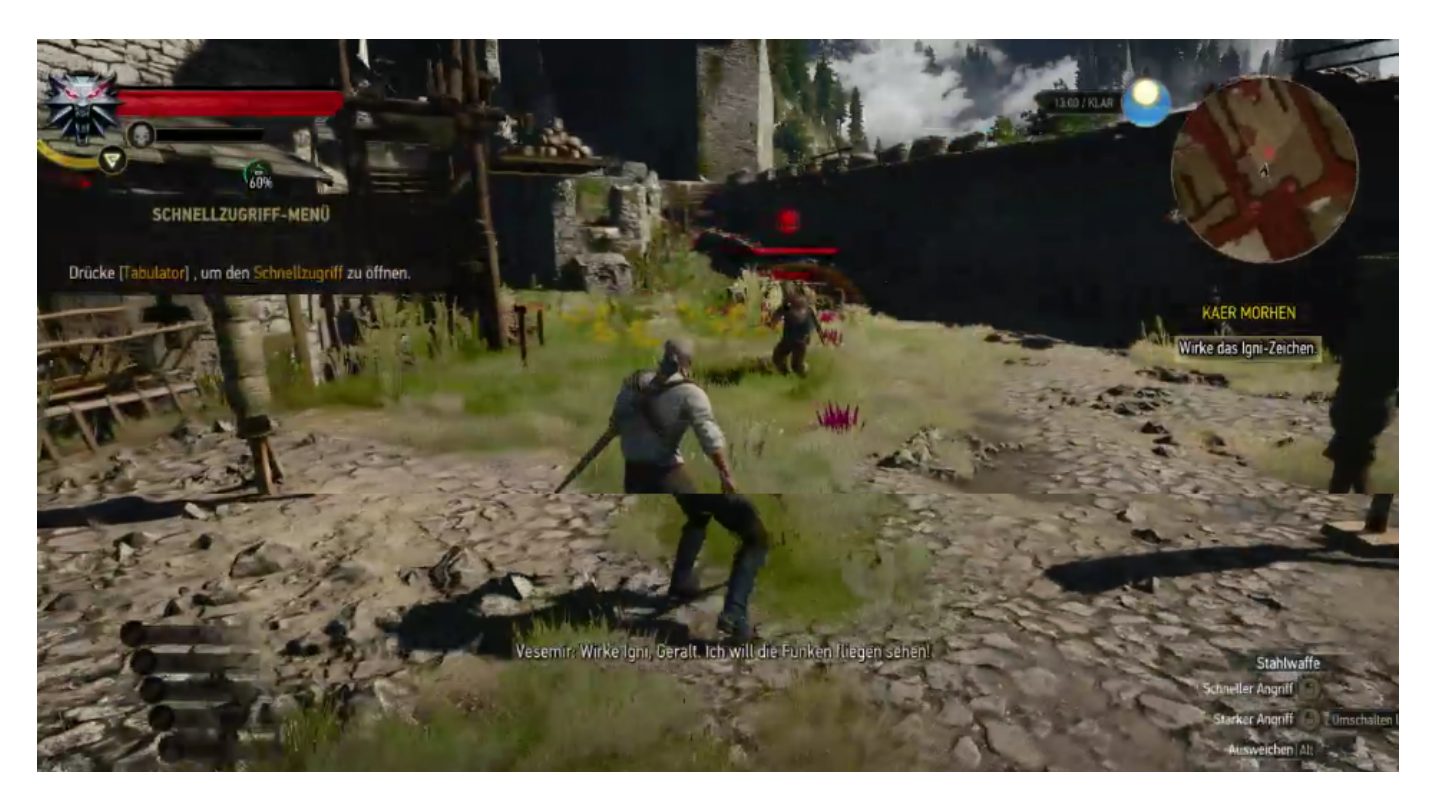

Um das Problem zu beheben, kann man bei Spielen die sogenannte vertikale Synchronisation (V-Sync) aktivieren. Hierbei wird die Grafikkarte dazu bewegt, mit dem Bildaufbau solange zu warten, bis der Bildwiederholzyklus des Monitors abgeschlossen ist. Bei einem Monitor, welcher mit 60Hz läuft, rendert die Grafikkarte daher mit 60 FPS, obwohl rein theoretisch ein höherer Wert möglich wäre.

### **Vorteile:**

- Das bei vielen Grafikkarten bestehende Spulenfiepen wird minimiert
- Die Grafikkarte wird nicht komplett ausgelastet, es wird weniger Energie verbraucht und Wärme erzeugt
- Das Tearing wird verhindert

### **Nachteile:**

## **Techniklexikon**

- Es wird ein Ruckeln erzeugt, welches zu Ermüdung führt und Kopfschmerzen auslösen kann
- Die Verzögerungszeit erhöht sich, da das Bild verspätet ausgegeben wird

G-Sync hingegen synchronisiert die Bildausgabe des Monitors mit der Ausgabe der Grafikkarte. Hierdurch werden die zuvor genannten Probleme eliminiert und das Bild wird fehler-, ruckel- und verzögerungsfrei ausgegeben.

#### **Systemanforderungen Desktop-Computer**

Um G-Sync an einem Desktop-Computer nutzen zu können, werden folgende Anforderungen gestellt:

Grafikprozessor: NVidia GTX 650 Ti Boost oder höher (auch bei SLI-Systemen) Betriebssystem: Windows 7, 8, 8.1, 10 sowie Linux, FreeBSD und Solaris Treiberversion: 340.52 und neuer Monitor: G-Sync fähiger Monitor

Damit G-Sync genutzt werden kann, muss der Monitor zwangsläufig über den DisplayPort mit der Grafikkarte verbunden werden.

#### **Systemanforderungen Notebooks**

Um G-Sync mit einem Notebook nutzen zu können, müssen folgende Anforderungen erfüllt werden:

Grafikprozessor: GTX965M oder höher (auch bei SLI-Systemen) Betriebssystem: Windows 7, 8, 8.1, 10 sowie Linux, FreeBSD und Solaris Treiberversion: 352.06 und neuer

Bei Notebooks ist zusätzlich darauf zu achten, dass das eingebaute Display G-Sync unterstützt. Zwar wird diese Funktion bei aktuellen Geräten durch die Grafikkarte unterstützt. Allerdings bedeutet das nicht automatisch, dass man G-Sync mit dem eingebauten Display nutzen kann. Meistens wird ein externer Monitor benötigt, welcher für G-Sync zertifiziert ist. Auch hier ist dann darauf zu achten, dass der Anschluss über den DisplayPort erfolgen muss.

AMD hat eine ähnliche Technologie entwickelt und vertreibt diese unter dem Namen **[FreeSync](https://support.one.de/faq/solution_id_1850.html).** 

Eindeutige ID: #1842 Verfasser: Marc Baier Letzte Änderung: 2023-09-15 16:25